# **tg-hammer**

*Release 0.6.7*

**Aug 29, 2018**

### **Contents**

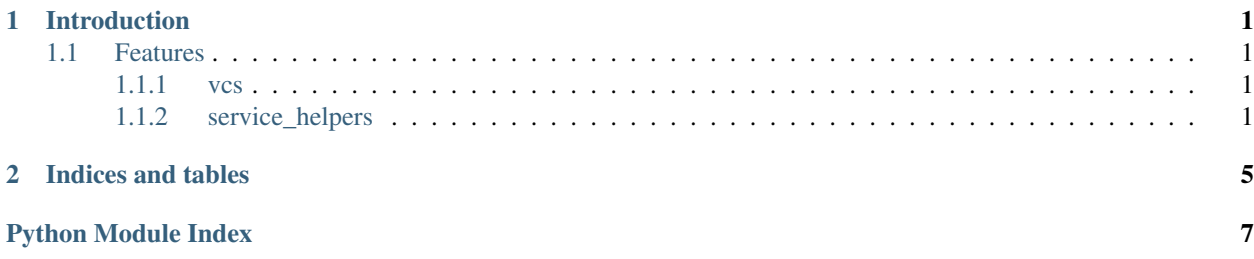

## CHAPTER<sup>1</sup>

### Introduction

<span id="page-4-0"></span>Hammer provides unified helpers fabric based deployments.

### <span id="page-4-1"></span>**1.1 Features**

#### <span id="page-4-2"></span>**1.1.1 vcs**

Unified helper api for both git and Mercurial based projects. It can automatically detect which version control system to use based on the current project (by inspecting project\_root env variable).

#### <span id="page-4-3"></span>**1.1.2 service\_helpers**

Management helpers for the following unix service daemon utilities:

- upstart
- systemd
- supervisor

#### **Install**

Install tg-hammer:

pip install tg-hammer

Then use it in your fabfile:

**from hammer.vcs import** Vcs

(continues on next page)

(continued from previous page)

```
# Provide configuration to the VCS logic
# Note: You can omit both of these keys when you
# want them to be retrieved from fabrics `env` dictionary
vcs_config = {
   'use_sudo': False, \# Set to True if your target machine requires,
˓→elevated privileges when running vcs commands
   'code_dir': '/srv/project', # Directory on the target machine that will be,
˓→operated on
}
vcs = Vcs.init(project_root='path to root dir of project', **vcs_config)
# Now you can use the vcs api
vcs.repo_url() # > git@github.com:thorgate/tg-hammer.git
```
**API**

<span id="page-5-0"></span>**Vcs**

```
class hammer.vcs.BaseVcs(project_root, use_sudo=None, code_dir=None, **kwargs)
     Core VCS api
```
#### **changed\_files**(*revision\_set*, *filter\_re=None*)

Returns list of files that changed in the given revset, optionally filtered by the given regex or list of regex values.

Each returned item is a combination of the action and the file name separated by space:  $>(A)$ test.tx', 'M foo.bar', 'R hello\_world']

#### Parameters

- **revision\_set** Revision set to use when building changed file list
- **filter\_re** optional regex filter (or list of regex values)

Returns files changed

#### Return type list

```
clone(revision=None)
```
Clones the project to a target machine. Will abort if something goes wrong.

**Parameters revision** – Can be used to specify a branch or commit that should be activated after cloning.

#### **deployment\_list**(*revision="*)

List revisions to apply/un-apply when updating to given revision (if not specified defaults to tip of currently active branch).

The returned dict can have the following keys:

- forwards: If there are revisions to apply, this value will contain a list with information about each commit
- backwards: If there are revisions to un-apply, this value will contain a list with information about each commit
- revset: If there are some revisions to apply/un-apply this will contain a string that can be passed on to changed\_files

<span id="page-6-1"></span>• message: If no revisions are to be applied or something else is wrong, this will contain this information

Parameters revision – Specific revision to diff against

#### Return type dict

#### **get\_branch**()

Get current active branch in target machine.

Returns current active branch

#### Return type string

#### **get\_revset\_log**(*revs*)

Returns lines returned by hg|git log as a list.

Parameters **revs** – Revision set passed onto *hg|git log*

Returns list of commits (lines are in the following format: *commit\_hash branch author description*)

#### Return type list

#### **pull**()

Update the cloned repository on the target machine without changing the working copy. Internally this is done via *git fetch* or *hg pull*.

#### **repo\_url**()

Retrieve Url of the remote repository (origin|default). If remote url can't be determined None is returned.

#### Returns remote url

#### Return type str|None

#### **update**(*revision="*)

Update the target to specified revision or tip of currently active branch if revision is omitted.

Parameters **revision** – Specific revision to update to

#### **version**()

Get the commit id, branch, message and author active on the target machine

Returns (commit\_id, branch, message, author)

Return type tuple

#### <span id="page-6-0"></span>**service\_helpers**

#### hammer.service\_helpers.**DAEMON\_TYPES**

Hammer supports the following daemon types out of the box

- upstart
- systemd
- supervisor

The daemon type can specified via: env.service\_daemon

hammer.service\_helpers.**install\_services\_cp**(*services*, *daemon\_type=None*, *daemon\_target\_dir=None*) Install provided services by copying the remote file to the detected daemon\_type specific directory

<span id="page-7-0"></span>**Parameters** 

- **services** List of services to install where each item is a tuple with the signature: (target\_name, remote\_file\_path[, transform])
- **daemon\_type** Can be used to override env.service\_daemon value
- **daemon target dir** Can be used to override env. service\_daemon\_target\_dir value

The remote\_file\_path supports the following keywords:

- \${DAEMON\_TYPE}: Replaced with the detected daemon type (see *DAEMON\_TYPES*)
- \${DAEMON\_FILE\_EXTENSION}: Replaced with the *file\_extension* value for the detected daemon type (see *DAEMON\_TYPES*)
- *transform* is an optional function w/ signature *(target\_name, remote\_file\_data) -> (target\_name, remote\_file\_data)* which can be used for dynamic service configuration
- Warning: For supervisor the default include dir is */etc/supervisord/conf.d/*, this directory must be included in the global supervisor configuration.

hammer.service\_helpers.**install\_services**(*services*, *daemon\_type=None*, *daemon\_target\_dir=None*)

Install provided services by uploading configuration files to the detected daemon\_type specific directory

#### **Parameters**

- **services** List of services to install where each item is a tuple with the signature: (target\_name, file\_data)
- **daemon\_type** Can be used to override env.service\_daemon value
- **daemon\_target\_dir** Can be used to override env. service\_daemon\_target\_dir value

Warning: For supervisor the default include dir is */etc/supervisord/conf.d/*, this directory must be included in the global supervisor configuration.

```
hammer.service_helpers.manage_service(names, action, raise_errors=True, dae-
                                        mon_type=None)
```
Perform *action* on services

#### Parameters

- **names** Can be a list of services or a name of a single service to control
- **action** Action that should be executed for the given services
- **raise\_errors** A way to control if errors generated by command should be captured by fabric or not. By default

it is set to raise errors :param daemon\_type: Can be used to override env.service\_daemon value

# CHAPTER 2

Indices and tables

- <span id="page-8-0"></span>• genindex
- modindex
- search

Python Module Index

<span id="page-10-0"></span>h

hammer.service\_helpers, [3](#page-6-0) hammer.vcs, [2](#page-5-0)

### Index

### B

BaseVcs (class in hammer.vcs), [2](#page-5-1)

### C

changed\_files() (hammer.vcs.BaseVcs method), [2](#page-5-1) clone() (hammer.vcs.BaseVcs method), [2](#page-5-1)

### D

DAEMON\_TYPES (in module hammer.service\_helpers), [3](#page-6-1) deployment\_list() (hammer.vcs.BaseVcs method), [2](#page-5-1)

### G

get\_branch() (hammer.vcs.BaseVcs method), [3](#page-6-1) get\_revset\_log() (hammer.vcs.BaseVcs method), [3](#page-6-1)

### H

hammer.service\_helpers (module), [3](#page-6-1) hammer.vcs (module), [2](#page-5-1)

### I

install\_services() (in module hammer.service\_helpers), [4](#page-7-0) install\_services\_cp() (in module hammer.service\_helpers), [3](#page-6-1)

### M

manage\_service() (in module hammer.service\_helpers), [4](#page-7-0)

### P

pull() (hammer.vcs.BaseVcs method), [3](#page-6-1)

### R

repo\_url() (hammer.vcs.BaseVcs method), [3](#page-6-1)

### $\mathbf{U}$

update() (hammer.vcs.BaseVcs method), [3](#page-6-1)

### V

version() (hammer.vcs.BaseVcs method), [3](#page-6-1)